## **Quick Start Guide**

### **SmartStar® Solar 60TM GOTO Telescope**

*#8506, #8507, #8806 & #8807*

#### **FEATURES**

- 60mm refractor telescope with solar filter
- Alt-Azimuth GOTO mount– The Cube™
- Dual-axis servomotor with optical encoder for precise GOTO and tracking
- GoToNova<sup>®</sup> 8405 hand controller
- 4 line and 21-character LCD screen with backlit LED for easy to read
- 14,000 object database with 256 user-defined objects
- Mega pixel electronic eyepiece for viewing & capturing video and photos with a computer (#8506 and #8806 only)
- 32 channel GPS (#8806 and #8807 only)
- Operate on 8 AA batteries (not included) or AC/DC adapter (optional #8417)
- Sturdy aluminum tripod
- Matching backpack
- Optional car charger adaptor available (#8418)
- One (1) year limited warranty

#### **PACKAGE CONTENTS**

- SmartStar<sup>®</sup> Cube™-E (#85XX) or Cube<sup>™</sup>-G (#88XX) telescope mount
- 60mm refractor telescope with solar filter
- GoToNova<sup>®</sup> 8405 Hand Controller
- Controller Cable
- 90º diagonal
- 25mm eyepieces
- 1.3 mega pixel CMOS electronic eyepiece (#8506 and #8806 only)
- USB cable for electronic eyepiece
- Tripod
- Backpack bag

#### **ONLINE CONTENTS** *(click under "Support" menu button)* **www.iOptron.com**

- Full manual *(you can refer to the full manual for more details on set-up and operation).*
- Tips for operating
- Reviews and feedback from other customers
- Optional accessories

#### **Assembly Terms**

- 1. Telescope tube
- 2. Dovetail lock
- 3. Hand controller
- 4. Altitude lock
- 5. Mount
- 6. Diagonal
- 7. Eyepiece
- 8. Tripod

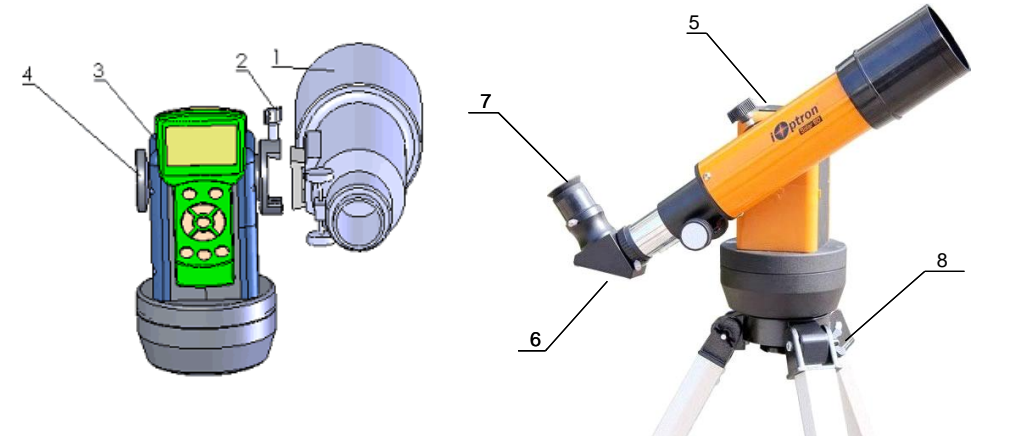

**Caution: once the solar filter is removed from the telescope, it will no longer be a Solar Scope. Never aim the telescope at the sun if the solar filter is removed or damaged.**

*D***ptron** 

# **Quick Start Guide for SmartStar ® Solar 60 Telescopes**

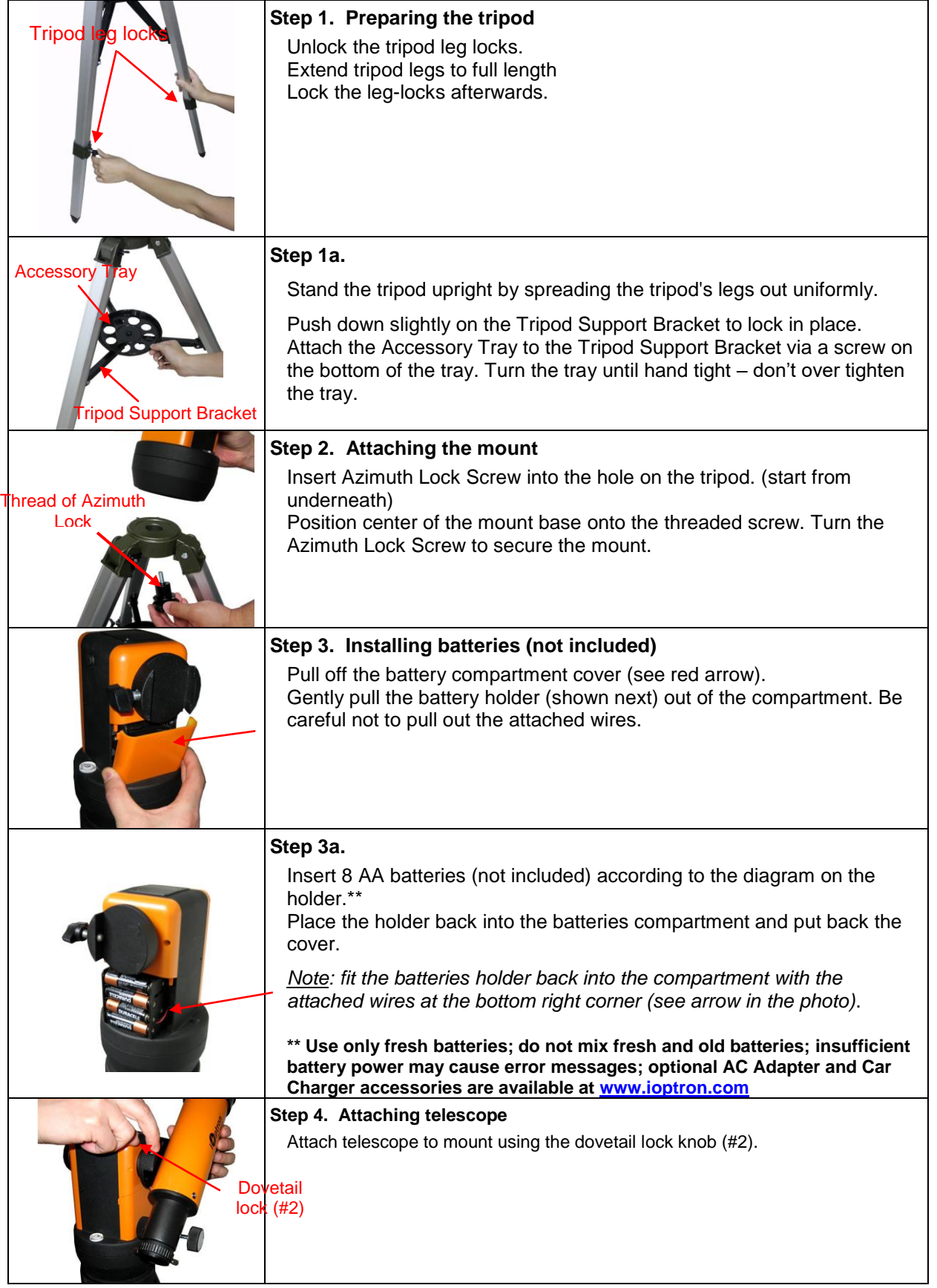

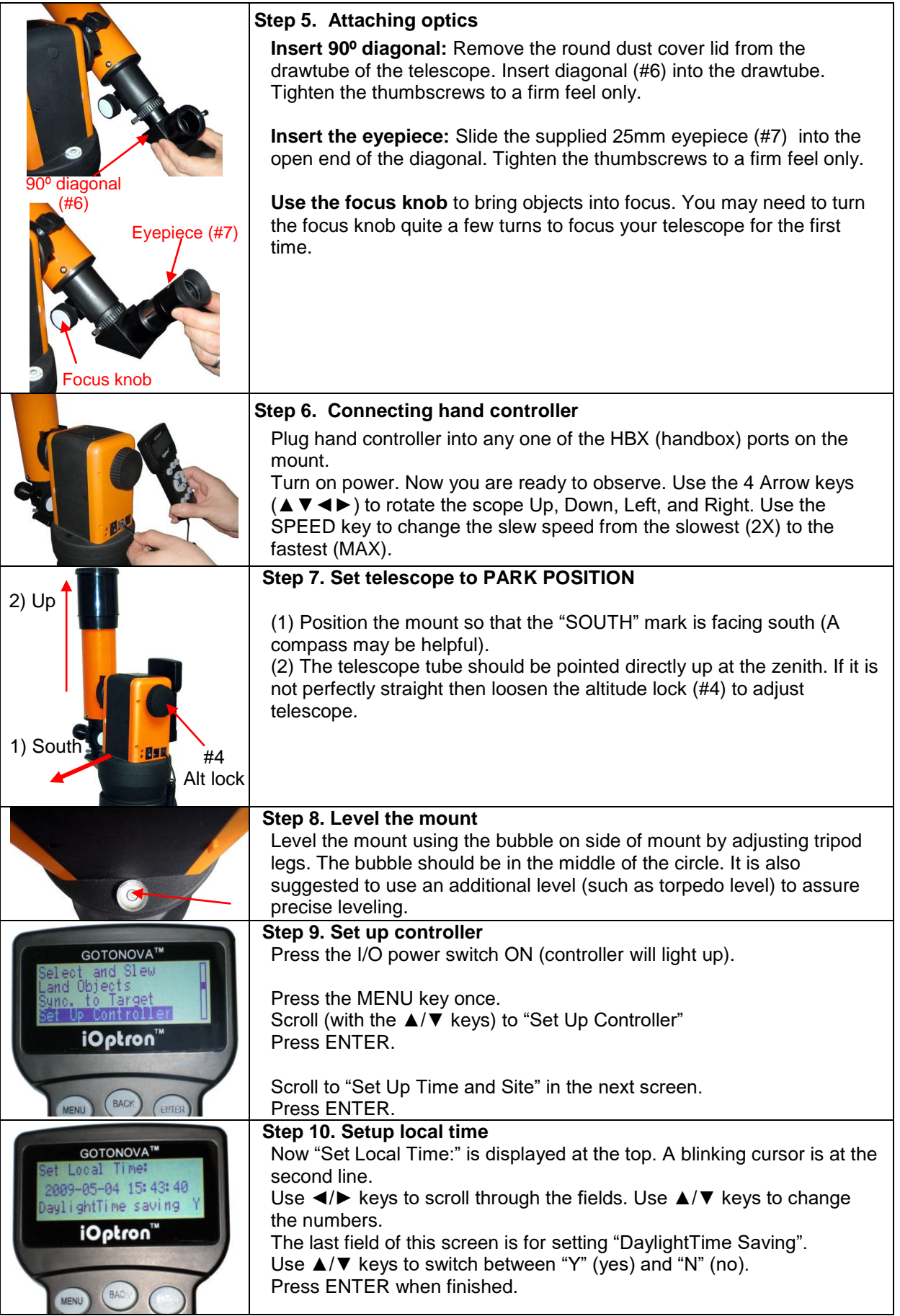

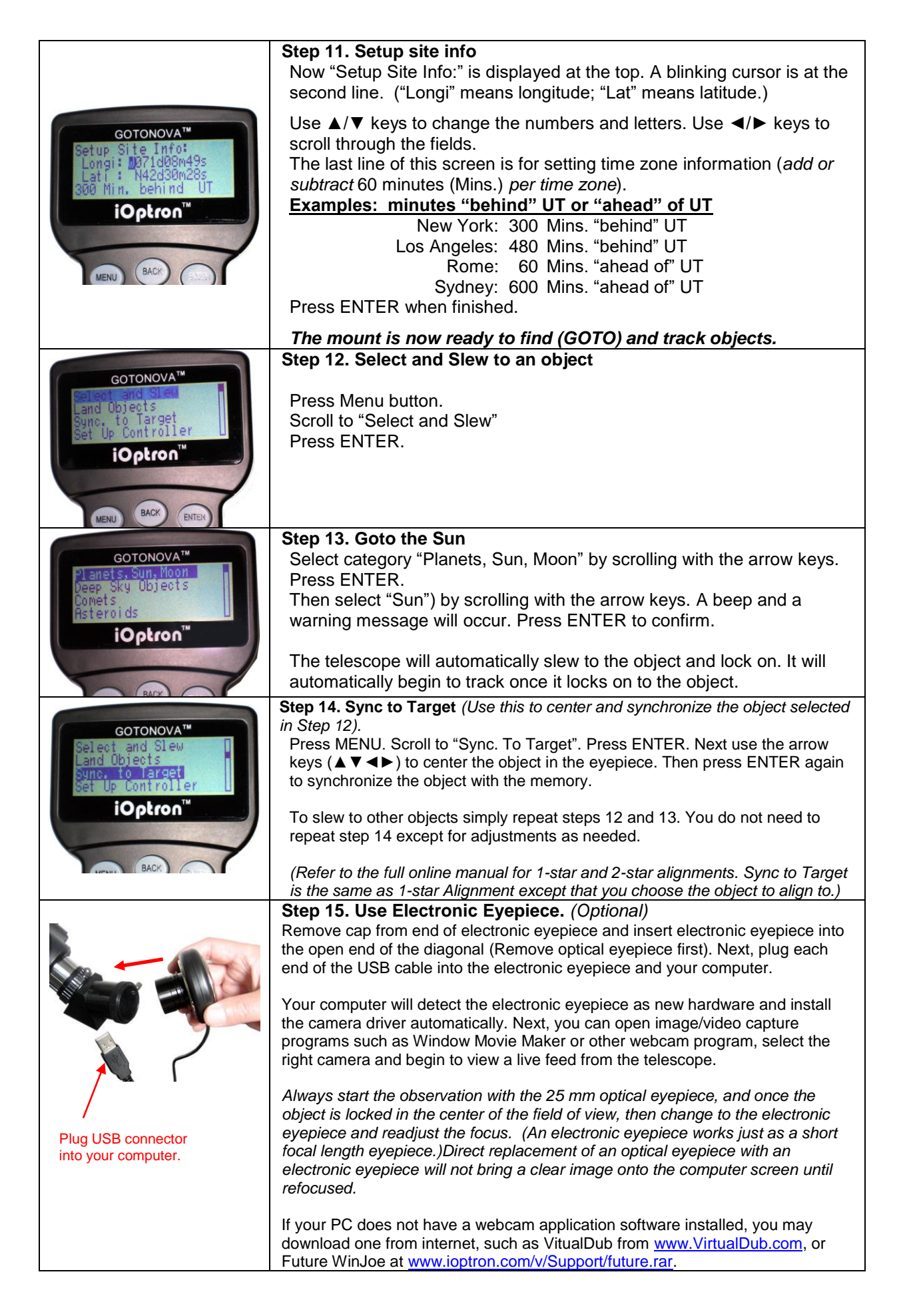